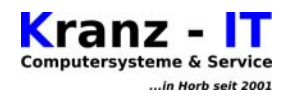

## **Netzwerk Schnell-Übersicht**

Diese Liste ist für den privaten Gebrauch erstellt worden. Sie ist aus Sicherheitsgründen für die handschriftliche Nutzung ausgelegt.

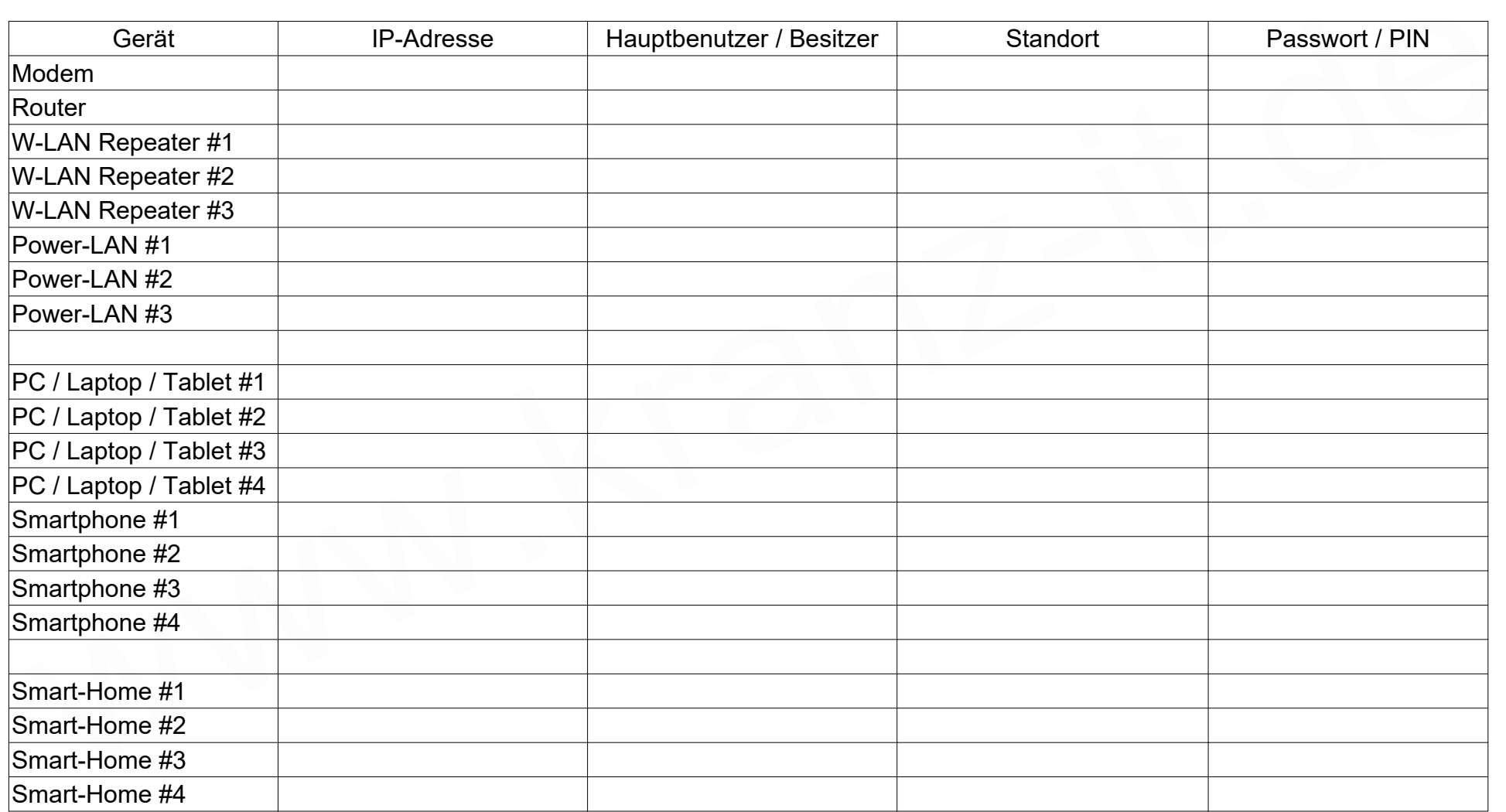

Netzwerk-Schnell-Übersicht Stand: 2022 – 04 Seite 1 / 2 www.kranz-it.de

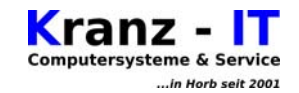

## **Notizen / Änderungen**

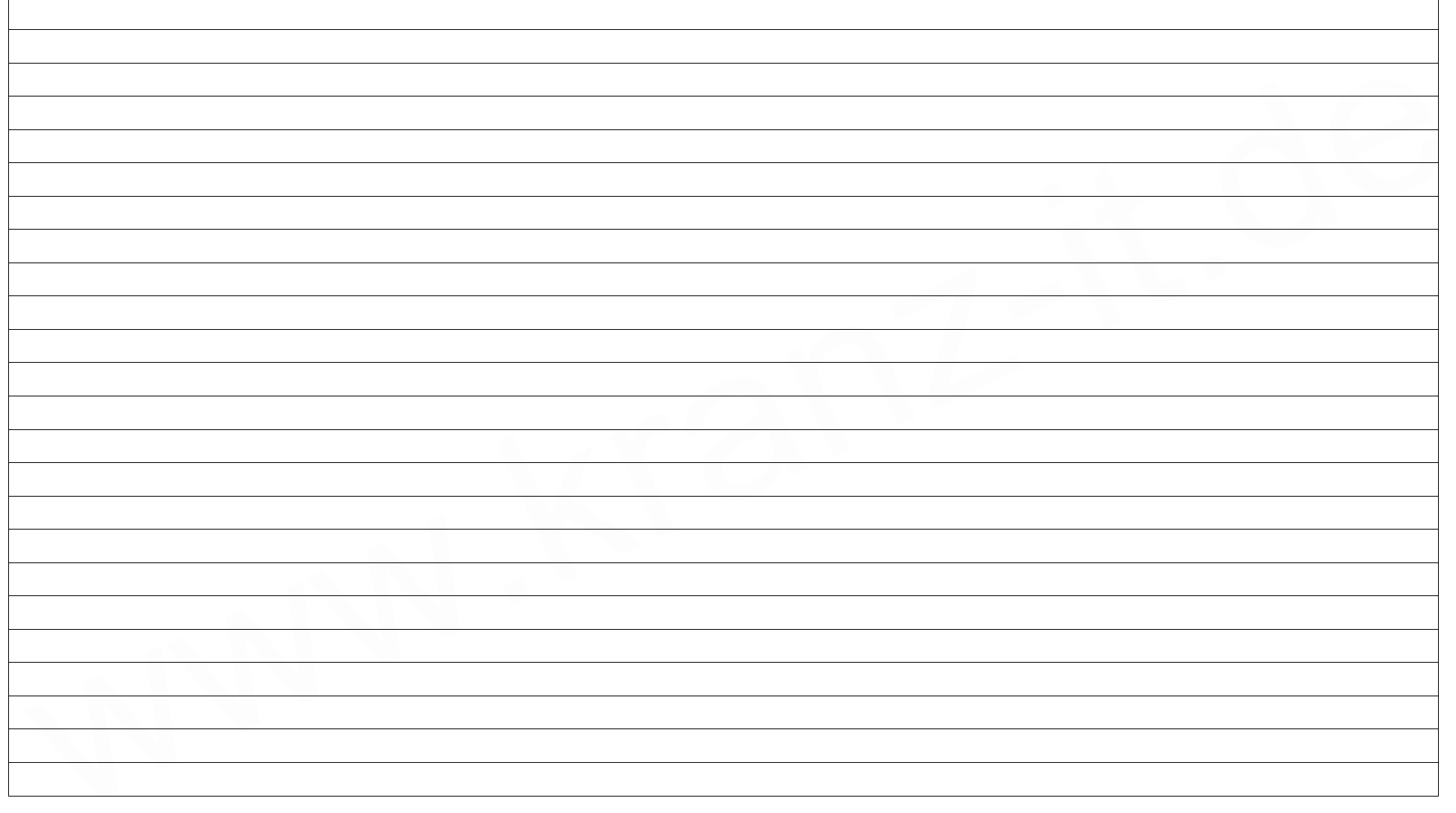

Netzwerk Schnell-Übersicht Stand: 2022 – 04 Seite 2 / 2 www.kranz-it.de